# <span id="page-0-1"></span><span id="page-0-0"></span>3D Computer Vision

Radim Šára Martin Matoušek

Center for Machine Perception Department of Cybernetics Faculty of Electrical Engineering Czech Technical University in Prague

<h>[ttps://cw.fel.cvut.cz/wiki/courses/tdv/start](https://cw.fel.cvut.cz/wiki/courses/tdv/start) <h>[ttp://cmp.felk.cvut.cz](http://cmp.felk.cvut.cz) <mailto:sara@cmp.felk.cvut.cz> phone ext. 7203

rev. October 10, 2023

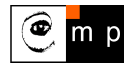

Open Informatics Master's Course

### ▶Optical Plane

<span id="page-1-0"></span>A spatial plane with normal  $p$  containing the projection center  $C$  and a given image line  $n$ .

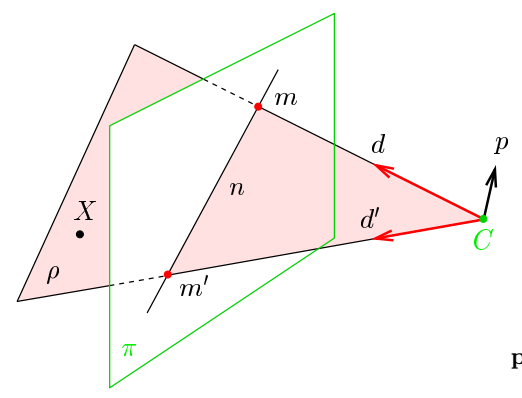

optical ray given by  $m$  d  $\simeq$   ${\bf Q}^{-1} \underline{{\bf m}}$ optical ray given by  $m' \qquad \mathbf{d}' \simeq \mathbf{Q}^{-1} \mathbf{\underline{m}}'$ 

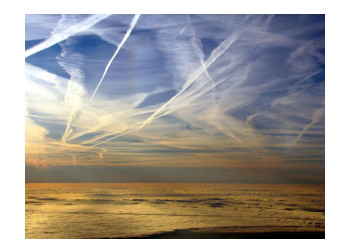

$$
\mathbf{p} \simeq \mathbf{d} \times \mathbf{d}' = (\mathbf{Q}^{-1}\mathbf{m}) \times (\mathbf{Q}^{-1}\mathbf{m}') \stackrel{\circledast - 1}{=} \mathbf{Q}^{\top}(\mathbf{m} \times \mathbf{m}') = \mathbf{Q}^{\top}\mathbf{n}
$$

• note the way Q factors out!

hence, 
$$
0 = \mathbf{p}^\top (\mathbf{X} - \mathbf{C}) = \mathbf{n}^\top \underbrace{\mathbf{Q}(\mathbf{X} - \mathbf{C})}_{\rightarrow 30} = \mathbf{n}^\top \mathbf{P} \mathbf{X} = (\mathbf{P}^\top \mathbf{n})^\top \mathbf{X}
$$
 for every X in plane  $\rho$ 

optical plane is given by  $n: \quad \boldsymbol{\rho} \simeq \mathbf{P}^{\top} \mathbf{n}$ 

 $\rho$  are the plane's parameters:  $\rho_1 x + \rho_2 y + \rho_3 z + \rho_4 = 0$ 

### Cross-Check: Optical Ray as Optical Plane Intersection

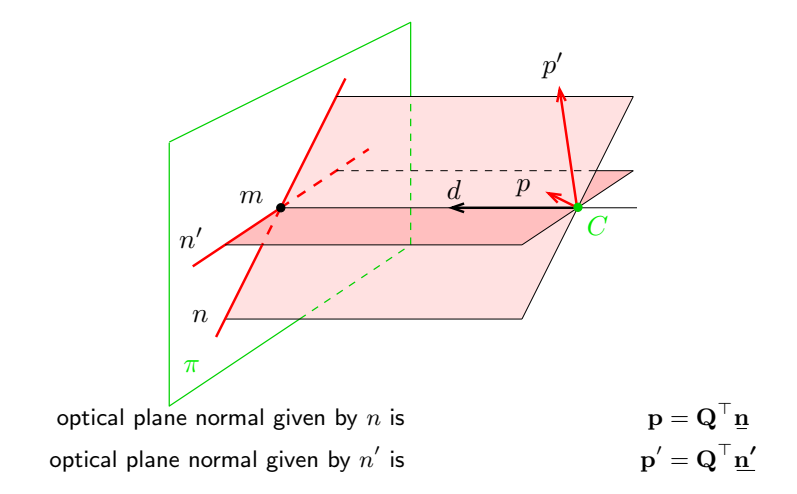

The optical ray through their intersection is then

$$
\mathbf{d} = \mathbf{p} \times \mathbf{p}' = (\mathbf{Q}^\top \underline{\mathbf{n}}) \times (\mathbf{Q}^\top \underline{\mathbf{n}}') = \mathbf{Q}^{-1} (\underline{\mathbf{n}} \times \underline{\mathbf{n}}') = \mathbf{Q}^{-1} \underline{\mathbf{m}}
$$

# ▶Summary: Projection Center; Optical Ray, Axis, Plane

General (finite) camera

P = -Q q = q ⊤ 1 q<sup>14</sup> q ⊤ 2 q<sup>24</sup> q ⊤ 3 q<sup>34</sup> <sup>=</sup> <sup>K</sup> -R t = K R -I −C C ≃ rnull(P), C = −Q −1 q projection center (world coords.) →[35](#page--1-2) d = Q <sup>−</sup><sup>1</sup> m optical ray direction (world coords.) →[36](#page--1-0) o = det(Q) q<sup>3</sup> outward optical axis (world coords.) →[37](#page--1-0) m<sup>0</sup> ≃ Q q<sup>3</sup> principal point (in image plane) →[38](#page--1-0) ρ = P <sup>⊤</sup> n optical plane (world coords.) →[39](#page-1-0) K = a f −a f cot θ u<sup>0</sup> 0 f / sin θ v<sup>0</sup> 0 0 1 camera (calibration) matrix (f, <sup>u</sup>0, <sup>v</sup><sup>0</sup> in pixels) <sup>→</sup>[31](#page--1-0) R 3D rotation matrix (cam coords.) →[30](#page--1-0)

t 3D translation vector (cam coords.) →[30](#page--1-0)

### What Can We Do with An 'Uncalibrated' Perspective Camera?

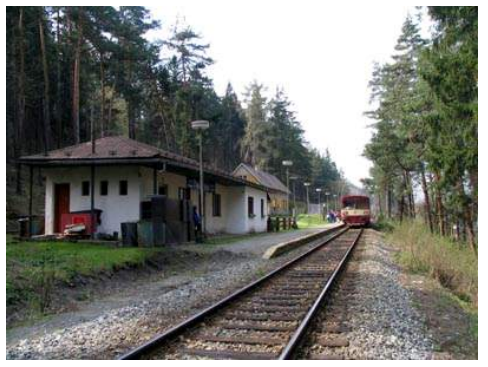

How far is the engine from a given point on the tracks?

#### the distance between sleepers (ties) is 0.806m but we cannot count them, the image resolution is too low

We will review some life-saving theory... . . . and build a bit of geometric intuition. . .

#### In fact

 $\bullet$  'uncalibrated'  $=$  the image contains a 'calibrating object' that suffices for the task at hand

## ▶Vanishing Point

<span id="page-5-0"></span>**Vanishing point (V.P.):** The limit  $m_{\infty}$  of the projection of a point  $\mathbf{X}(\lambda)$  that moves along a space line  $\mathbf{X}(\lambda) = \mathbf{X}_0 + \lambda \mathbf{d}$  infinitely in one direction. the image of the point at infinity on the line

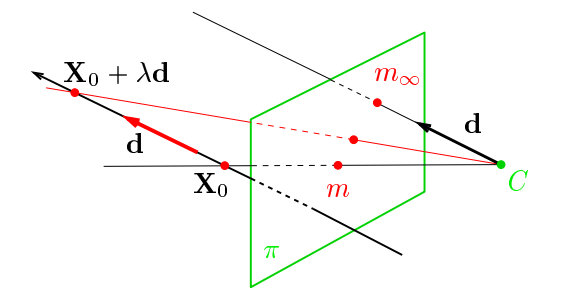

$$
\underline{\mathbf{m}}_{\infty} \simeq \lim_{\lambda \to \pm \infty} \mathbf{P} \begin{bmatrix} \mathbf{X}_0 + \lambda \mathbf{d} \\ 1 \end{bmatrix} = \cdots \simeq \mathbf{Q} \, \mathbf{d} \qquad \begin{array}{c} \textcircled{\tiny $P1$; 1pt: Prove (use Cartesian coordinates and L'Hôpital's rule)} \\\text{coordinates and L'Hôpital's rule)} \end{array}
$$

- the V.P. of a spatial line with directional vector d is  $m_{\infty} \simeq Q d$
- V.P. is independent on line position  $X_0$ , it depends on its directional vector only
- all parallel (world) lines share the same (image) V.P., including the optical ray defined by  $m_{\infty}$

### Some Vanishing Point "Applications"

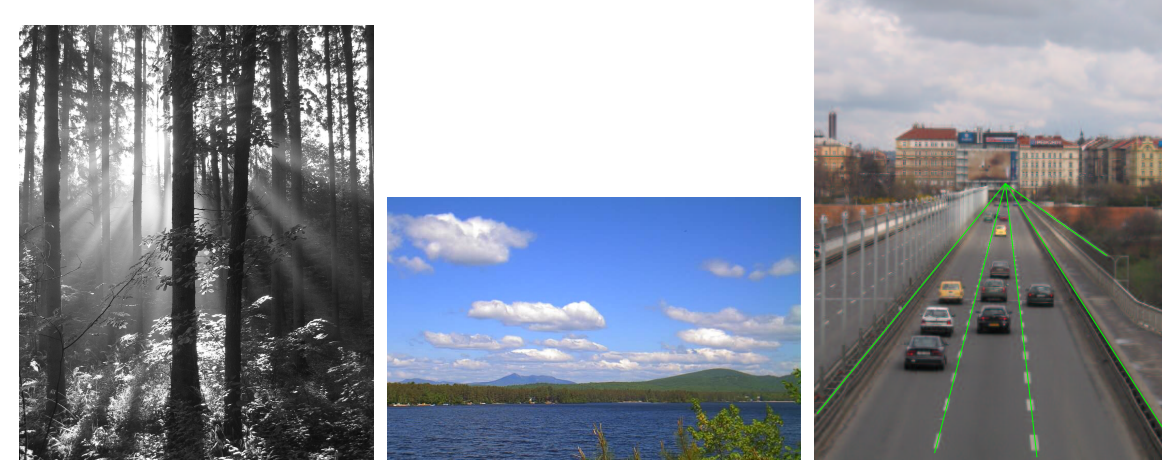

where is the sun? what is the wind direction? fly above the lane,<br>(must have video) at constant altitude! (must have video)

# ▶Vanishing Line

Vanishing line (V.L.): The set of vanishing points of all lines in a plane the image of the line at infinity in the plane and in all parallel planes (!)

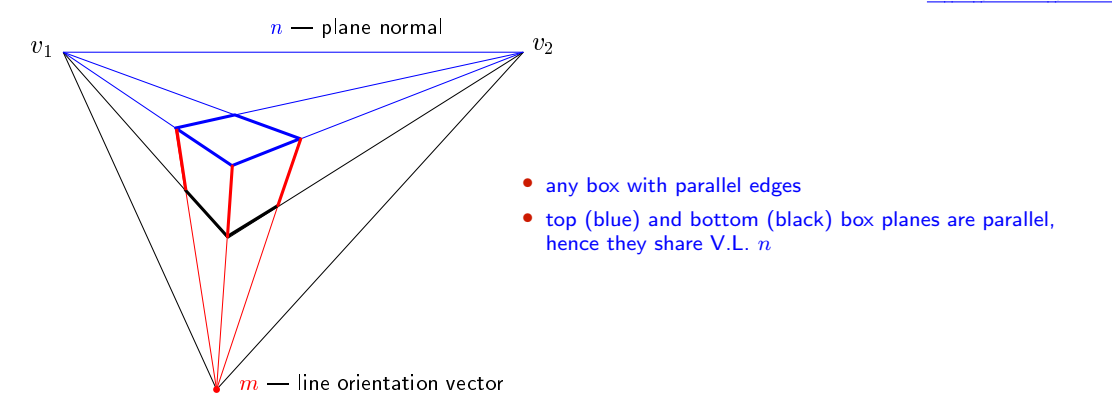

- V.L.  $n$  corresponds to spatial plane of normal vector  $\mathbf{p} = \mathbf{Q}^\top \mathbf{n}$ 
	- because this is the normal vector of a parallel optical plane  $(!) \rightarrow 39$  $(!) \rightarrow 39$
- a spatial plane of normal vector p has a V.L. represented by  $n = Q^{-\top}p$ .

### ▶ Cross Ratio

Four distinct collinear spatial points  $R, S, T, U$  define cross-ratio

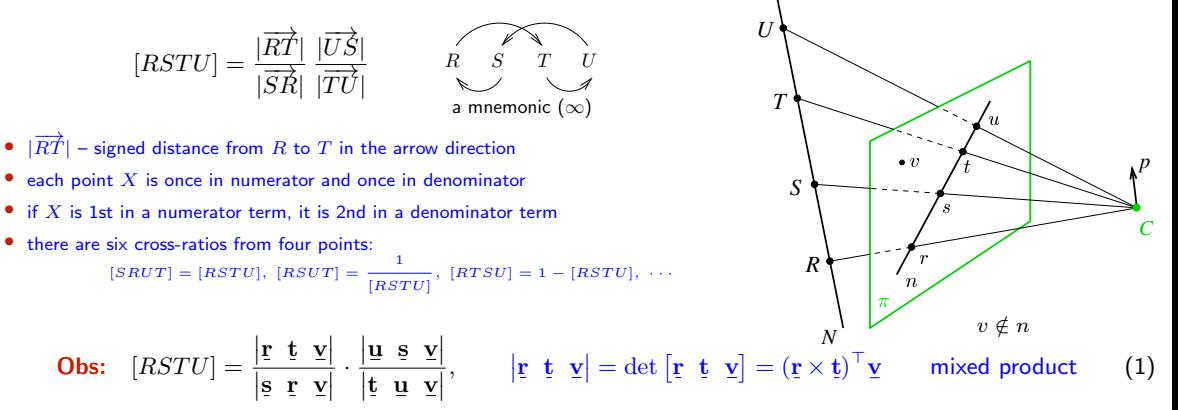

#### Corollaries:

- cross ratio is invariant under homographies  $x' \simeq Hx$
- cross ratio is invariant under perspective projection:  $[RSTU] = [r \, s \, t \, u]$
- 4 collinear points: any perspective camera will "see" the same cross-ratio of their images
- we measure the same cross-ratio in image as on the world line
- one of the points R, S, T, U may be at infinity (we take the limit, in effect  $\frac{\infty}{\infty} = 1$ )

<span id="page-8-0"></span>proof: plug Hx in [\(1\)](#page-8-0):  $(H^{-\top}(r \times t))^{\top}$ Hv

# ▶1D Projective Coordinates

The 1-D projective coordinate of a point  $P$  is defined by the following cross-ratio:

$$
[P] = [P_0 P_1 P P_{\infty}] = [p_0 p_1 p p_{\infty}] = \frac{|\overrightarrow{p_0 p}|}{|\overrightarrow{p_1 p_0}|} \frac{|\overrightarrow{p_{\infty} p_1}|}{|\overrightarrow{p p_{\infty}}|} = [p]
$$

naming convention:

 $P_0$  – the origin  $[P_0] = 0$  $P_1$  – the unit point  $[P_1] = 1$  $P_{\infty}$  – the supporting point  $[P_{\infty}] = \pm \infty$ 

#### $[P] = [p]$

 $[P]$  is equal to Euclidean coordinate along N

 $[p]$  is its measurement in the image plane

if the sign is not of interest, any cross-ratio containing  $|p_0 p|$  does the job

#### Applications

- Given the image of a 3D line N, the origin, the unit point, and the vanishing point, then the Euclidean coordinate of any point  $P \in N$  can be determined  $\rightarrow 48$  $\rightarrow 48$
- Finding V.P. of a line through a regular object  $\rightarrow$ [49](#page-11-0)

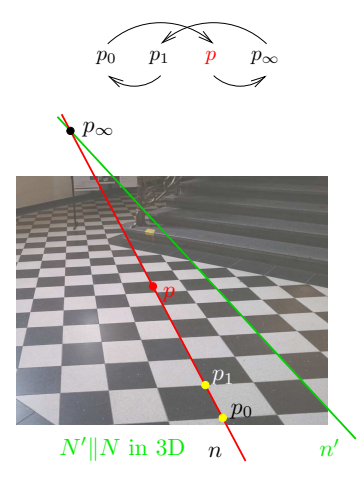

<span id="page-10-0"></span>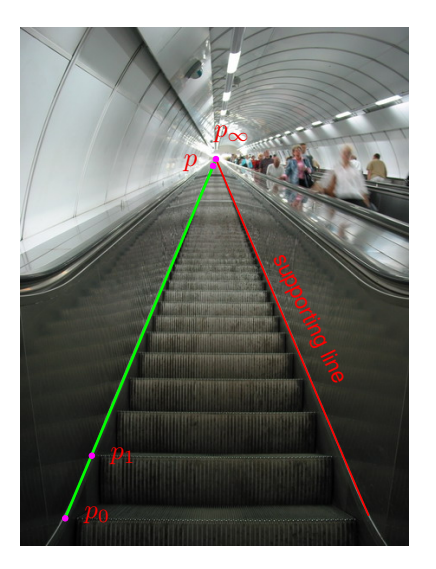

• Namesti Miru underground station in Prague

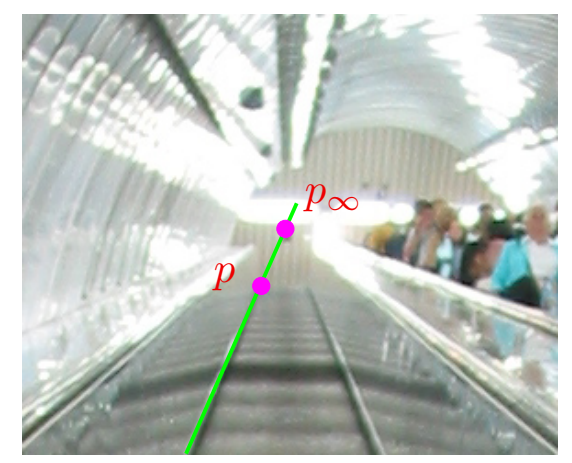

<span id="page-10-2"></span>detail around the vanishing point  $(w /$  strong aliasing)

<span id="page-10-1"></span>**Result:**  $[P] = 214$  steps (correct answer is 216 steps)  $4Mpx$  camera

### <span id="page-11-0"></span>Application: Finding the Horizon from Repetitions

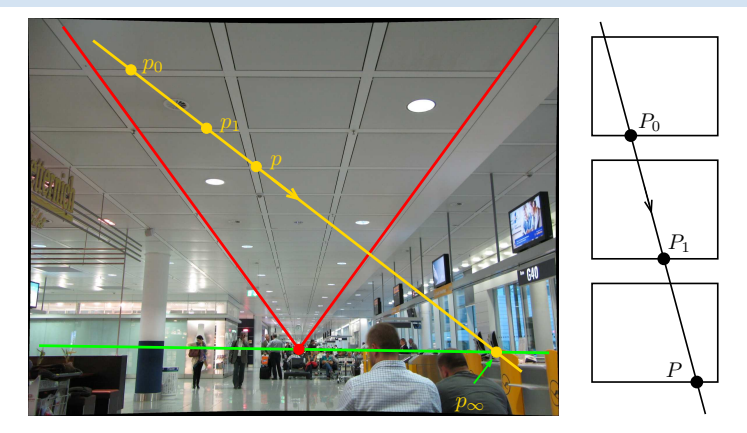

in 3D:  $|P_0P| = 2|P_0P_1|$  then

$$
[H&Z, p. 218]
$$

$$
[P_0 P_1 P P_{\infty}] = \frac{|P_0 P|}{|P_1 P_0|} = 2 \quad \Rightarrow \quad x_{\infty} = \frac{x_0 (2x - x_1) - x x_1}{x + x_0 - 2 x_1}
$$

- $x 1D$  coordinate along the yellow line, positive in the arrow direction
- could be applied to counting steps  $(\rightarrow 48)$  $(\rightarrow 48)$  if there was no supporting line
- ⊛ P1; 1pt: How high is the camera above the floor?

### Homework Problem

⊛ H2; 3pt: What is the ratio of heights of Building A to Building B?

- expected: conceptual solution; use notation from this figure
- [deadline: LD+2 weeks](#page-22-0)

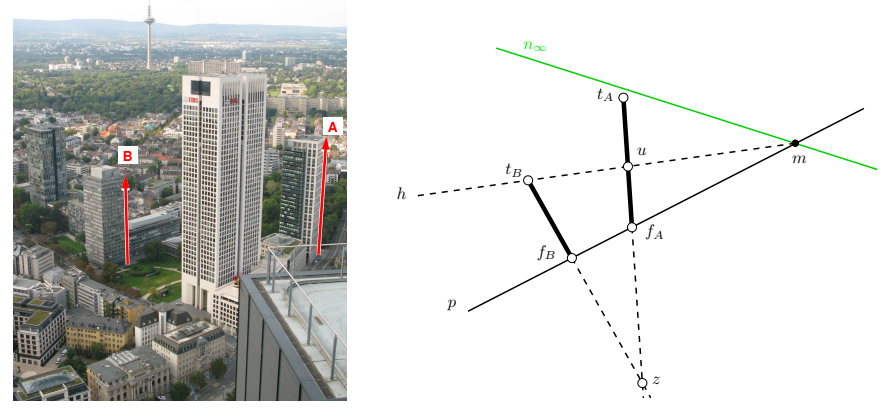

#### <span id="page-12-0"></span>Hints

- 1. What are the interesting properties of line h connecting the top  $t_B$  of Buiding B with the point m at which the horizon intersects the line p joining the foots  $f_A$ ,  $f_B$  of both buildings? [1 point]
- 2. How do we actually get the horizon  $n_{\infty}$ ? (we do not see it directly, there are some hills there...) [1 point]
- 3. Give a formula for measuring the length ratio. Make sure you distinguish points in 3D from their images. [formula  $= 1$  point]

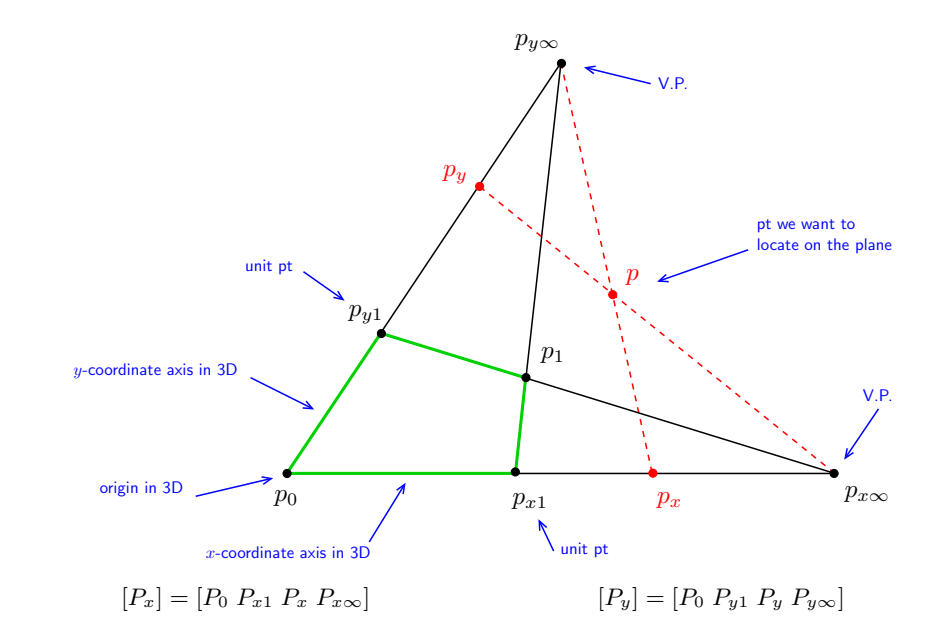

### Application: Measuring on the Floor (Wall, etc)

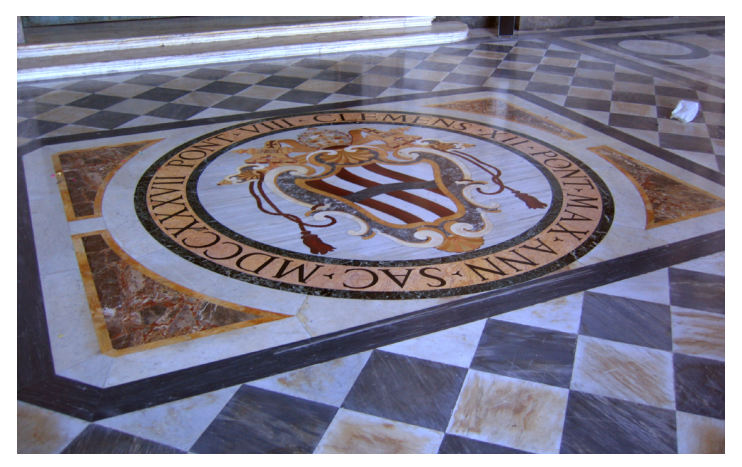

San Giovanni in Laterano, Rome

- measuring distances on the floor in terms of tile units
- what are the dimensions of the seal? Is it circular (assuming square tiles)?
- needs no explicit camera calibration

because we can see the calibrating object (vanishing points)

# Module III

# [Computing with a Single Camera](#page-15-0)

<span id="page-15-0"></span><sup>3</sup> [Calibration: Internal Camera Parameters from Vanishing Points and Lines](#page-16-0)

**8.2** [Camera Resection: Projection Matrix from 6 Known Points](#page--1-1)

**3.3** [Exterior Orientation: Camera Rotation and Translation from 3 Known Points](#page--1-1)

**<sup>42</sup> [Relative Orientation Problem: Rotation and Translation between Two Point Sets](#page--1-1)** 

covered by

[1] [H&Z] Secs: 8.6, 7.1, 22.1

- [2] Fischler, M.A. and Bolles, R.C . Random Sample Consensus: A Paradigm for Model Fitting with Applications to Image Analysis and Automated Cartography. Communications of the ACM 24(6):381–395, 1981
- [3] [\[Golub & van Loan 2013,](#page-0-1) Sec. 2.5]

## <span id="page-16-0"></span>Obtaining Vanishing Points and Lines

• orthogonal direction pairs can be collected from multiple images by camera rotation

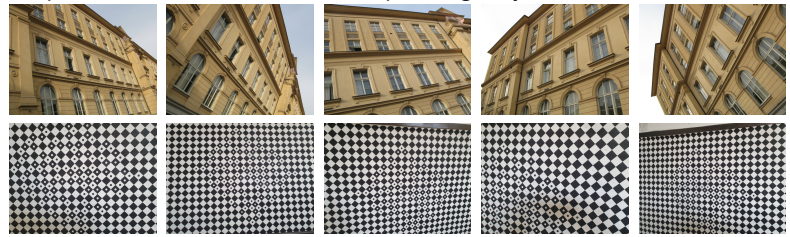

• vanishing line can be obtained from vanishing points and/or regularities  $(\rightarrow 49)$  $(\rightarrow 49)$ 

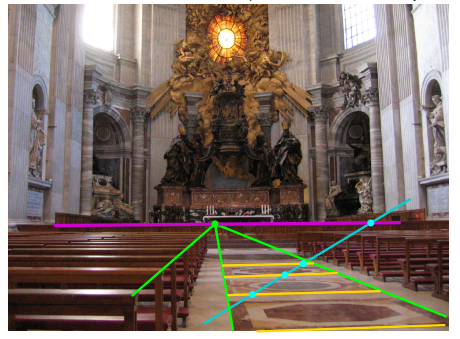

### ▶ Camera Calibration from Vanishing Points and Lines

**Problem:** Given finite vanishing points and/or vanishing lines, compute  $K$ 

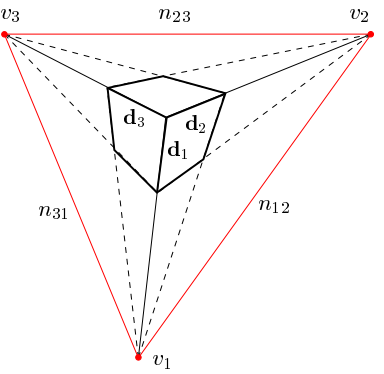

3. orthogonal ray and plane  $\mathbf{d}_k \parallel \mathbf{p}_{ij}$ ,  $k \neq i, j$  normal parallel to optical ray

$$
\mathbf{d}_{i} = \lambda_{i} \mathbf{Q}^{-1} \mathbf{y}_{i}, \qquad i = 1, 2, 3 \rightarrow 43
$$
  

$$
\mathbf{p}_{ij} = \mu_{ij} \mathbf{Q}^{\top} \mathbf{n}_{ij}, \quad i, j = 1, 2, 3, i \neq j \rightarrow 39
$$
 (2)

• method: eliminate  $\lambda_i$ ,  $\mu_{ij}$ , R from [\(2\)](#page-17-0) and solve for K.

Configurations allowing elimination of R

1. orthogonal rays  $\mathbf{d}_1 \perp \mathbf{d}_2$  in space then

$$
0 = \mathbf{d}_1^\top \mathbf{d}_2 = \mathbf{y}_1^\top \mathbf{Q}^{-\top} \mathbf{Q}^{-1} \mathbf{y}_2 = \mathbf{y}_1^\top \underbrace{(\mathbf{K} \mathbf{K}^\top)^{-1}}_{\boldsymbol{\omega} \text{ (IAC)}} \mathbf{y}_2
$$
\nional planes, p... | p... in space

2. orthogonal planes  $\mathbf{p}_{ij} \perp \mathbf{p}_{ik}$  in space

$$
0 = \mathbf{p}_{ij}^{\top} \mathbf{p}_{ik} = \underline{\mathbf{n}}_{ij}^{\top} \mathbf{Q} \mathbf{Q}^{\top} \underline{\mathbf{n}}_{ik} = \underline{\mathbf{n}}_{ij}^{\top} \boldsymbol{\omega}^{-1} \underline{\mathbf{n}}_{ik}
$$

<span id="page-17-0"></span>

 $\mathbf{p}_{ij} \simeq \mathbf{d}_k \quad \Rightarrow \quad \mathbf{Q}^\top \mathbf{\underline{n}}_{ij} = \tfrac{\lambda_i}{\mu_{ij}} \mathbf{Q}^{-1} \mathbf{\underline{v}}_k \quad \Rightarrow \quad \mathbf{\underline{n}}_{ij} = \varkappa \mathbf{Q}^{-\top} \mathbf{Q}^{-1} \mathbf{\underline{v}}_k = \varkappa \, \boldsymbol{\omega} \, \mathbf{\underline{v}}_k, \quad \varkappa \neq 0$ 

- $n_{ij}$  may be constructed from non-orthogonal  $v_i$  and  $v_j$ , e.g. using the cross-ratio
- $\omega$  is a homogeneous, symmetric, definite  $3 \times 3$  matrix (5 DoF) IAC = Image of Absolute Conic
- equations are quadratic in K but linear in  $\omega$

### ▶cont'd

<span id="page-18-0"></span>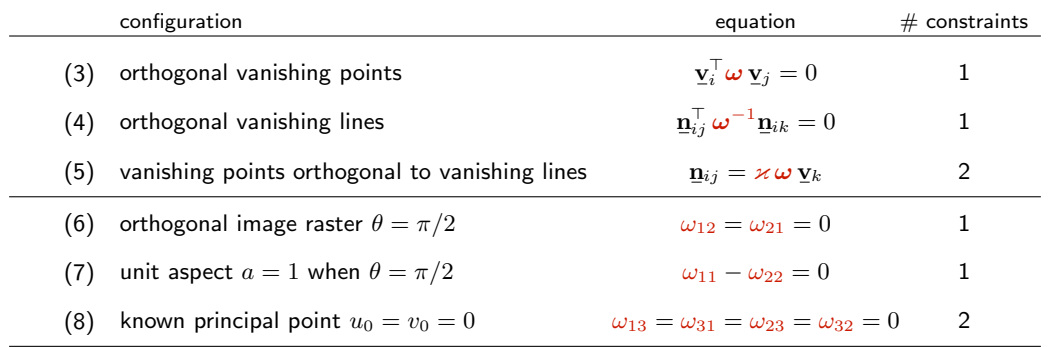

- These are homogeneous linear equations for the 5 parameters in  $\omega$  or  $\omega^{-1}$  $x$  can be eliminated from [\(5\)](#page-18-0)
- $\bullet\,$  When  ${\bf w}={\rm vec}(\bm{\omega})\in \mathbb{R}^6$ , it has the form of  ${\bf D}{\bf w}={\bf 0},\,\,\,{\bf D}\in \mathbb{R}^{k\times 5}$
- With  $k = 5$  constraints, we have rank(D) = 5, hence there is a unique solution for the homogeneous w.
- We get  $\mathbf K$  from  $\boldsymbol \omega^{-1} = \mathbf K \mathbf K^\top$  by [Choleski decomposition](https://en.wikipedia.org/wiki/Cholesky_decomposition)

the decomposition returns a positive definite upper triangular matrix one avoids solving an explicit set of quadratic equations for the parameters in  $K$  Thank You

<span id="page-20-0"></span>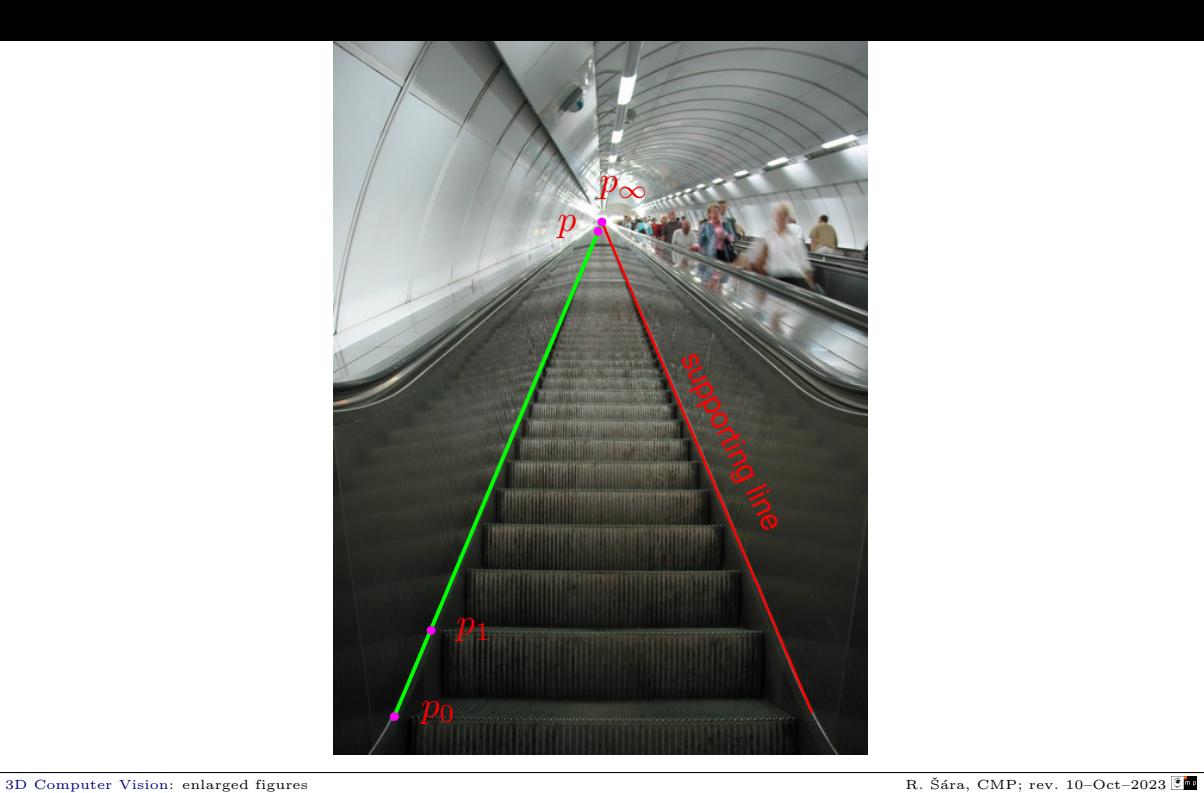

<span id="page-21-0"></span>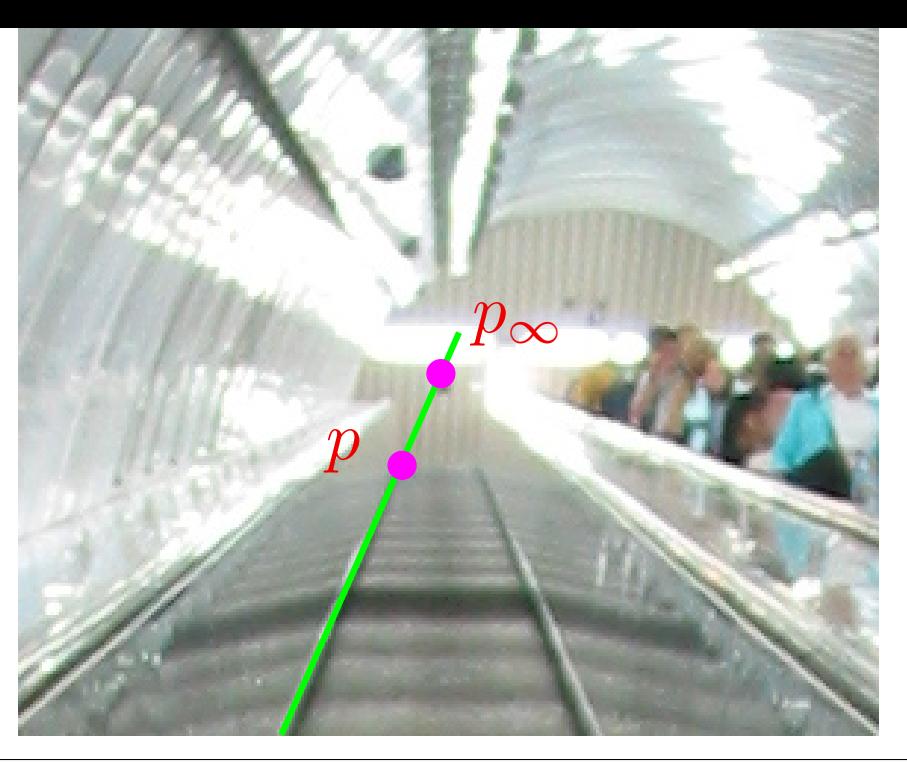

<span id="page-22-0"></span>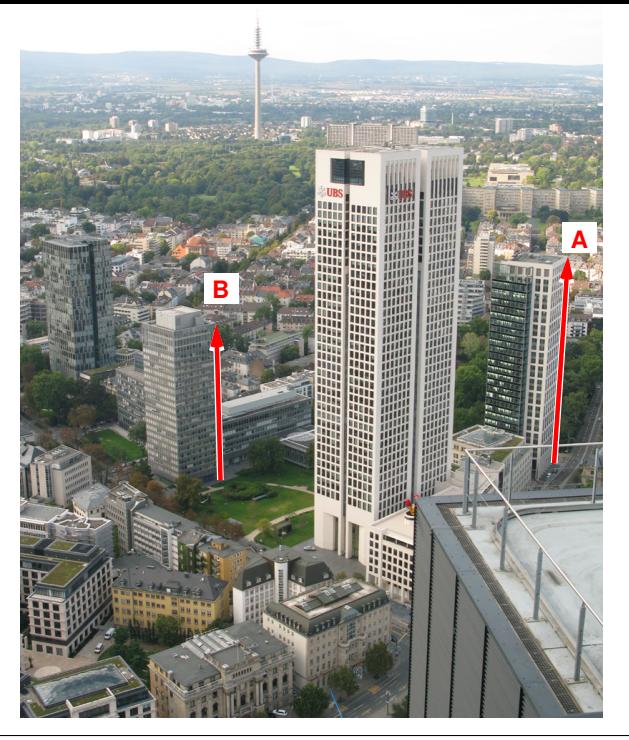

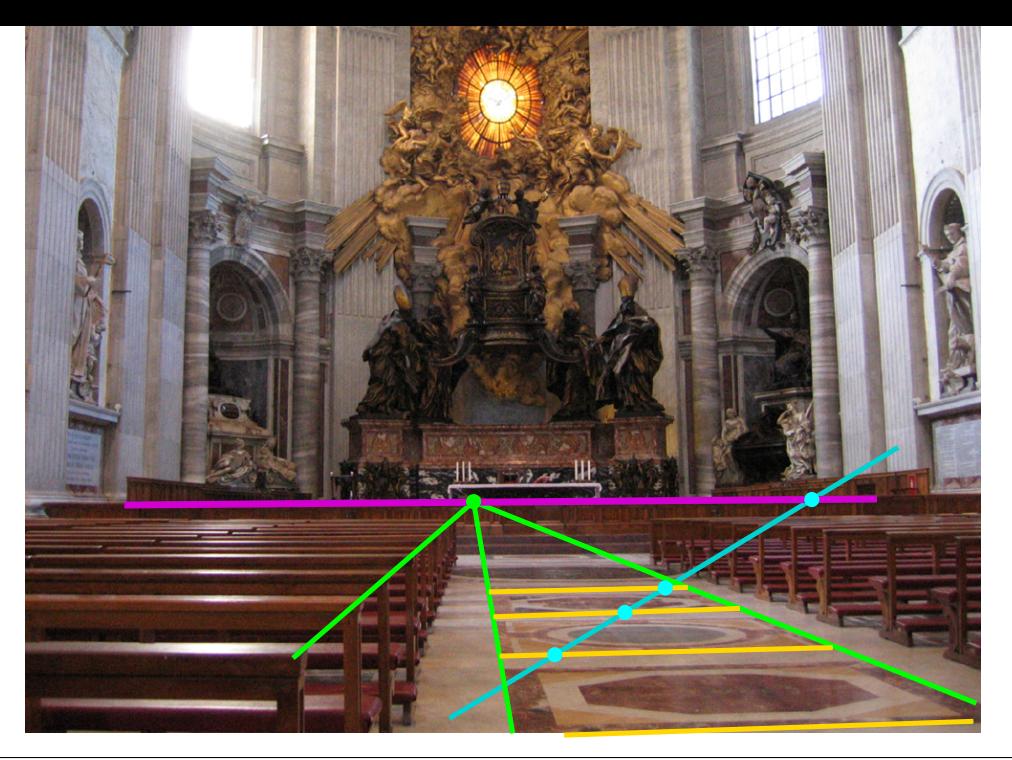